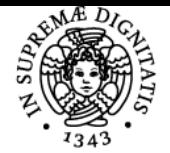

**Sistema centralizzato di iscrizione agli esami** Programma

## **UNIVERSITÀ DI PISA METODI COMPUTAZIONALI PER LA FINANZA**

## **RICCARDO CAMBINI**

Anno accademico 2022/23

Codice 225PP CFU 6

CdS BANCA, FINANZA AZIENDALE E MERCATI FINANZIARI

Moduli Settore/i Tipo Ore Docente/i METODI COMPUTAZIONALI PER LA FINANZA

SECS-S/06 LEZIONI 42 RICCARDO CAMBINI

#### Obiettivi di apprendimento

#### **Conoscenze**

Scopo del corso è fornire agli studenti competenze relative alle principali tecniche computazionali per lo studio di modelli della finanza e dei mercati finanziari. In particolare, verranno affrontate le principali tecniche di programmazione nell'ambito del software di calcolo numerico MATLAB. Si dovrà acquisire piena autonomia nella elaborazione dei dati in forma tabellare e nella realizzazione di grafici, competenze che verranno applicate alla analisi tecnica dei titoli di borsa ed alla analisi fondamentale delle operazioni finanziarie.

#### Modalità di verifica delle conoscenze

Le conoscenze dello studente saranno verificate mediante lo svolgimento di una prova al computer.

#### Capacità

Alla fine del corso lo studente dovrà aver acquisito una buona padronanza degli strumenti computazionali presentati nel corso. Tale competenza sarà di ausilio nello studio dei successivi insegnamenti del corso di studio, con particolare riferimento a quelli di area finanziaria. Inoltre lo studente dovrà essere capace di:

- scrivere in MATLAB alcuni script, live script e function funzionanti
- tracciare in MATLAB grafici utili in Analisi Tecnica
- confrontare operazioni finanziarie tramite i principali criteri

#### Modalità di verifica delle capacità

Durante la prova al computer lo studente dovrà risolvere con accuratezza gli esercizi, elaborando del codice MATLAB funzionante che risponda a quanto richiesto.

#### Comportamenti

Alla fine del corso lo studente dovrà essere in grado, qualora se ne presenti l'occasione, di utilizzare un software di calcolo computazionale per svolgere elaborazioni numeriche, per valutare operazioni finanziarie, per tracciare grafici di Analisi Tecnica.

#### Modalità di verifica dei comportamenti

Durante la prova al computer lo studente dovrà dimostrare, risolvendo gli esercizi, di saper utilizzare il software di calcolo computazionale per valutare operazioni finanziarie e tracciare grafici di Analisi Tecnica.

#### Prerequisiti (conoscenze iniziali)

Conoscenze di base della Matematica Finanziaria (criteri del TIR, REA, PBP, DPBP) e dell'Analisi Tecnica (prezzi e rendimenti di un titolo, medie mobili, volatilità).

#### Indicazioni metodologiche

 Metodo di insegnamento: lezioni frontali in aula informatica (fortemente consigliate). Attività per l'apprendimento: frequenza alle lezioni ed esercitazioni, studio individuale, uso del software di calcolo computazionale.

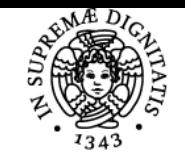

### **Sistema centralizzato di iscrizione agli esami** Programma

# **UNIVERSITÀ DI PISA**

## Programma (contenuti dell'insegnamento)

Prima Parte (Programmazione in MATLAB): Introduzione all'uso di MATLAB. Comandi principali, script, live script, functions, gestione dei file di dati. Salti condizionati, cicli for e while, gestione di array, dati strutturati e tabelle, contatori, accumulatori, flag.

Seconda Parte (Indici e Titoli Azionari, Analisi Tecnica): Gestione di tabelle contenenti quotazioni azionarie. Grafici dei prezzi e dei rendimenti di un titolo. Medie mobili e loro rappresentazione grafica. Analisi della volatilità tramite TR, ATR e candele giapponesi.

Terza Parte (Studio Operazioni Finanziarie): Investimenti/finanziamenti in senso generale, in senso lato, puri e in senso stretto. Confronto

operazioni finanziarie tramite criteri del TIR, REA, PBP, DPBP. Grafici dei saldi contabili e grafici del REA al variare del tasso di interesse.

#### Bibliografia e materiale didattico

#### **Testi di esame:**

Il materiale didattico a cura del docente verrà pubblicato direttamente sulla piattaforma elearning del dipartimento.

#### **Testi di consultazione:**

- Cristina Pocci, Giulia Rotundo, Roeland De Kok, MATLAB per le applicazioni economiche e finanziarie, Apogeo Education, Maggioli Editore, 11 novembre 2016, ISBN-13: 978-8891619921

- Paolo Brandimarte, Handbook in Monte Carlo Simulation: Applications in Financial Engineering, Risk Management, and Economics, John Wiley & Sons Inc, 14 aprile 2014, ISBN-13: 978-0470531112

- Paolo Brandimarte, Numerical Methods in Finance and Economics: A MATLAB-Based Introduction, Wiley-Interscience, 2nd edition, 6 ottobre 2006, ISBN-13: 978-0471745037

#### Modalità d'esame

L'esame consta di una prova pratica al computer in cui lo studente verrà chiamato a scrivere in MATLAB alcuni script, live script e function funzionanti (ovvero corrette sia dal punto di vista sintattico che da quello semantico) che svolgano le elaborazioni richieste dagli esercizi e riguardanti operazioni finanziarie ed Analisi Tecnica. La prova viene considerata sufficiente nel caso in cui lo studente consegua almeno 18 punti su 30.

#### Pagina web del corso http://shurl.ec.unipi.it/Computazionali

#### **Note**

Per i suoi contenuti il corso è rivolto a studenti interessati allo studio della Finanza, dei Mercati Finanziari, ma anche delle Scienze Economiche, dell'Econometria, delle materie quantitative in generale.

Ultimo aggiornamento 13/09/2022 11:08